## **Environment Information**

Users with the administrator role can view interesting information about the host environment using the **About** page in the user menu:

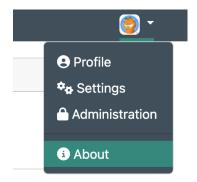

Under the option 'titra changelog' you can display more details about the current version:

## https://app.titra.io/about

This information includes the runtime information of the software used (versions) as well as information about the operating system, uptime and total/free memory. The titra changelog can be retrieved on demand directly from GitHub to stay up to date with the latest developments/releases of titra.

Pro tipp: if you care about performance, make sure that (OpLog enabled) is displayed next to the MongoDB version. If this is not the case you can for example refer to this guide.

@faburem

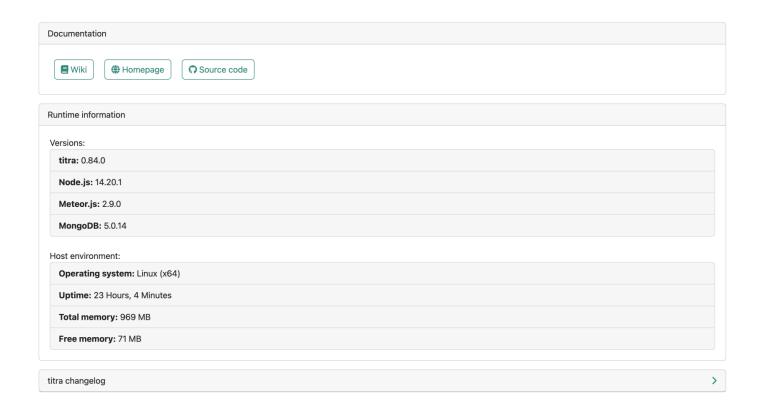

Revision #7

Created 30 July 2021 06:26:37 by Thomas Leb

Updated 8 February 2023 12:39:45 by titra team